# Aula 21: An´alise amortizada e estruturas de dados

David Déharbe Programa de Pós-graduação em Sistemas e Computação Universidade Federal do Rio Grande do Norte Centro de Ciências Exatas e da Terra Departamento de Informática e Matemáica Aplicada

Download me from <http://DavidDeharbe.github.io>.

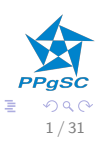

## <span id="page-1-0"></span>Introdução

Análise amortizada Método agregado Método do contador Método do potencial

Arranjos dinâmicos

- 1. Avaliação de estruturas de dados: análise amortizada
	- $\blacktriangleright$  Contador binário
	- $\blacktriangleright$  Arranjos dinâmicos

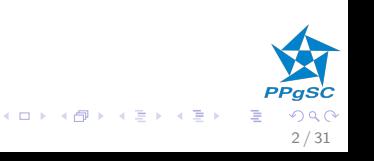

- <span id="page-2-0"></span> $\triangleright$  Medição da complexidade ao longo de *n* operações
- $\blacktriangleright$  Custo de execução, no pior caso:  $T(n)$
- $\blacktriangleright$  Custo amortizado:  $T(n)/n$
- $\blacktriangleright$  Exemplos
	- 1. contador binário
	- 2. arranjo dinâmico

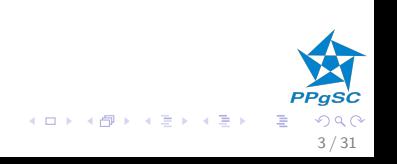

<span id="page-3-0"></span> $\triangleright$  Considere uma série de *n* operações em alguma estrutura de dados, *n* qualquer.

4 / 31

イロト イ部ト イミト イミト

- $\triangleright$  Determina o custo  $T(n)$  desta série de operações.
- $\triangleright$  O custo médio de cada operação é  $T(n)/n$ .
- $\blacktriangleright$  Exemplo: contador binário

## Método agregado: um exemplo

 $INCREMENT(A)$  $\mathbb{Z}/A$  é um arranjo de  $k$  bits  $1 \quad i = 0$ 2 while  $i <$  length[A] and  $A[i] = 1$ 3  $A[i] = 0$ 4  $i = i + 1$ 5 if  $i <$  length[A] 6  $A[i] = 1$ 

- $\triangleright$  O tamanho da entrada é k:
- $\triangleright$  O custo da execução da INCREMENT é proporcional ao número de bits invertidos.
- $\triangleright$  No pior caso, a complexidade é proporcional a k;
- ► Logo, o custo de uma sequência de *n* operações é  $O(n \times k)$ .

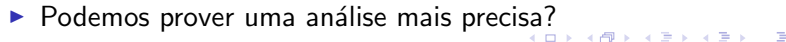

5 / 31

### <span id="page-5-0"></span>Método agregado: um exemplo

Em uma série de n execuções de INCREMENT:

- $\blacktriangleright$  A[0] é invertido *n* vezes;
- A[1] é invertido  $n/2$  vezes;
- A[2] é invertido  $n/4$  vezes;
- ►  $A[k-1]$  é invertido  $n/2^{k-1}$  vezes;

O custo total para *n* operações é

$$
T(n) = \sum_{i=1}^{\lfloor \lg n \rfloor} n/2^{i-1}
$$
  
\n
$$
T(n) < \sum_{i=1}^{\infty} n/2^{i-1}
$$
  
\n
$$
T(n) < n \times \sum_{i=1}^{\infty} 1/2^{i-1} = 2n
$$
  
\n
$$
Logo o custo amortizado de INCREMENT é T(n)/n = 2 \in \Theta(1): e
$$

6 / 31

constante.

### <span id="page-6-0"></span>Método do contador

Quanto pagar para executar n operações?

- ► cada operação tem um custo real
- $\triangleright$  a cada operação é atribuído um preço ( $\approx$  custo amortizado individual)
- $\triangleright$  os preços cobrados devem cobrir os custos reais
- $\triangleright$  se o preço é maior que o custo:
	- $\triangleright$  crédito é associado a elementos da estrutura de dados
- $\triangleright$  se o custo é maior que o preço
	- $\triangleright$  a diferença deve poder ser paga com os créditos disponíveis
- ▶ custo amortizado total: soma dos precos cobrados

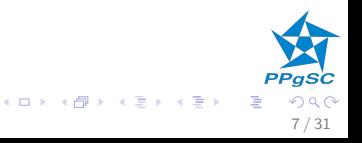

### Critérios de definição do custo

- $\triangleright$  o custo amortizado total deve ser uma cota superior do custo real
	- ▶ a estrutura de dados não "empresta"
- ▶ o crédito total associado aos elementos nunca pode ser negativo

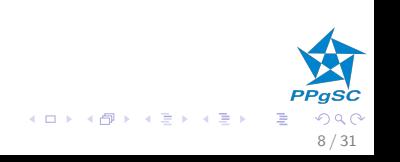

### Método do contador: o contador binário

- $\triangleright$  a unidade de custo é inverter um bit
- reco para  $0 \rightarrow 1: 2$ 
	- $\blacktriangleright$  1 é o custo
	- ► sobra 2 1 = 1 de crédito, associado ao bit setado a 1
- reço para  $1 \rightarrow 0$ : 0
	- pago com o crédito

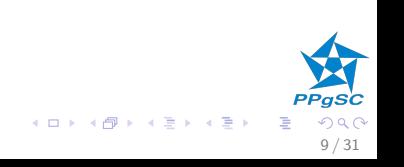

## <span id="page-9-0"></span>Método do contador: o contador binário

 $INCREMENT(A)$  $\mathscr N$  A é um arranjo de k bits  $1 i = 0$ 2 while  $i <$  length[A] and  $A[i] = 1$ 3  $A[i] = 0$ 4  $i = i + 1$ 5 if  $i <$  length[A] 6  $A[i] = 1$ 

- $\triangleright$  O custo do laço é pago usando os créditos dos bits setados a 1.
- no máximo um único bit é setado a 1: custo 1, mais 1 que fica como crédito
- ▶ logo, o custo de uma execução da operação INCREMENT é 2
- ► o custo de *[n](#page-2-0)* execuções da operação  $\text{INCREMENT}$  é  $O(n)$  $O(n)$  $O(n)$  $O(n)$ [.](#page-13-0)

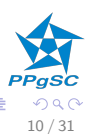

### <span id="page-10-0"></span>Método do potencial

- $\triangleright$  crédito  $\Longrightarrow$  potencial para executar futuras operações
- $\triangleright$  estrutura de dados inicia em um estado  $D_0$
- $\triangleright$  n operações são executadas,
	- rian custo real  $c_1, \ldots c_i, \ldots c_n$
	- $\blacktriangleright$  levando aos estados  $D_1, \ldots D_i, \ldots D_n$
- $\triangleright$  A função Φ associa um número real Φ; (potencial) ao estado Di
- $\triangleright$  Custo amortizado  $a_i = c_i + \Phi_i \Phi_{i-1}$
- $\blacktriangleright$  Custo amortizado total

$$
\sum_{i=1}^{n} a_i = \sum_{i=1}^{n} c_i + \Phi_i - \Phi_{i-1} = \sum_{i=1}^{n} c_i + \Phi_n - \Phi_0
$$

► se  $\forall i \cdot \Phi_i \geq \Phi_0$ , então  $\sum_{i=1}^n a_i$  é uma cota superior do custo total real.  $(0 \times 0)$   $(0 \times 0)$   $(1 \times 0)$ 

11 / 31

## Método do potencial

Relação com o método do contador

- $\blacktriangleright \Phi_0 = 0$
- $\triangleright$  mostrar que  $\Phi_i > 0$ ,  $\forall i$ .
- $\triangleright$   $\Phi_i > \Phi_{i-1} \approx$  crédito (potencial aumenta)

12 / 31

B

**K ロ ト K 御 ト K 澄 ト K 差 ト** 

 $\triangleright$  Φ<sub>i</sub> < Φ<sub>i-1</sub>  $\approx$  débito (potencial diminui)

#### <span id="page-12-0"></span>Método do potencial: o contador binário

- $\triangleright$  a *i*-ésima chamada de INCREMENT zera t<sub>i</sub> bits
- ► custo real  $c_i = t_i + 1$  (zera *i*, seta 1)
- $\triangleright$  potencial:  $\Phi_i =$  quantidade de bits setados a 1
- $\triangleright$  naturalmente,  $\forall i \cdot \Phi_i > 0$
- $\blacktriangleright$  logo  $\Phi_i < \Phi_{i-1} t_i + 1$
- $\blacktriangleright$   $\Phi_i \Phi_{i-1} \leq 1 t_i$
- ► custo amortizado de uma operação

$$
a_i = c_i + \Phi_i - \Phi_{i-1} \leq (t_i + 1) - (1 - t_i) = 2
$$

13 / 31

 $\triangleright$  custo amortizado de *n* operações  $O(n)$ 

## <span id="page-13-0"></span>Arranjos dinâmicos

- ▶ contêiner tabela, cuja capacidade adapta-se ao tamanho da coleção
	- ► inserção e remoção: modelo pilha
- ▶ inserção em uma tabela está cheia
	- $\blacktriangleright$  aloca uma nova tabela de capacidade maior
	- $\triangleright$  copia o conteúdo da tabela original para a nova tabela
	- $\blacktriangleright$  libera o espaço ocupado pela tabela original
	- $\triangleright$  insere o novo elemento
- $\triangleright$  política de expansão: dobra o tamanho
- $\triangleright$  remoção, quando o fator de carga fica baixo
	- $\blacktriangleright$  aloca uma nova tabela de capacidade menor
	- $\triangleright$  copia o conteúdo da tabela original para a nova tabela
	- $\blacktriangleright$  libera o espaço ocupado pela tabela original
	- $\blacktriangleright$  remove o elemento
- ▶ política de contração: divide a capacidade por dois quando fator de carga chega a  $1/4$ .

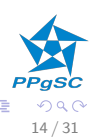

- $\blacktriangleright$  T. table tabela com os elementos
- $\triangleright$  T. num quantidade de elementos armazenados na tabela
- $\blacktriangleright$  T. size capacidade máxima

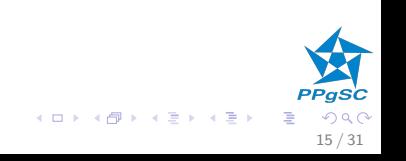

## Inserção

```
INSERT(T, k)1 if T.size == 0 // alocação inicial
 2 T.table = ALLOC-TABLE(1)
 3 T \text{ size } = 14 elseif T. num == T.size // expansão
 5 tab = T. table6 T.\text{table} = \text{ALLOC-TABLE}(T.\text{size} \times 2)7 for i = 1 to T. size
 8 T. \text{table}[i] = \text{tab}[i]9 T.size = T.size \times 210 FREE-TABLE(tab)
11 T. num = T. num + 1 \# inserção
12 T.title[Tnum] = k
```
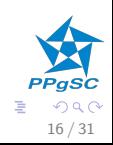

メロト メ都 トメ ヨ トメ ヨト

Cenário: n inserções em uma tabela inicialmente vazia

- custo da operação i
	- $\triangleright$  sem expansão: 1
	- $\triangleright$  com expansão: *i*
- ▶ Pior caso  $O(n^2)$
- $\triangleright$  Melhoria desta análise com análise amortizada

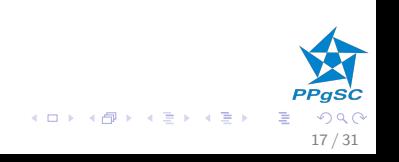

 $\blacktriangleright$  Há expansão quando *i* é uma potência de 2.

 $\triangleright$  Custo total:

$$
\sum_{i=1}^{n} c_i \leq n + \sum_{j=0}^{\lfloor \log_2 n \rfloor} 2^j
$$
  

$$
< n + 2n
$$
  

$$
= 3n
$$

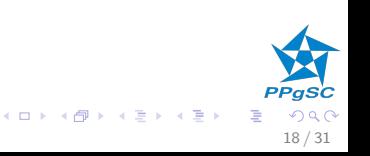

### Método do contador

- $\triangleright$  Custo 1 para atribuir uma posição de T. table
- ▶ Preço de uma operação de inserção: 3
- ▶ Pagamento de uma operação de inserção, sem expansão:
	- $\blacktriangleright$  1 vai para a inserção (custo real)  $i = T$ . size/2 + j
	- $\blacktriangleright$  sobra 2 de crédito
	- $\triangleright$  1 crédito na posição de inserção *i*
	- $\triangleright$  1 crédito para um outro elemento da tabela j
- $\blacktriangleright$  Pagamento da expansão:
	- $\triangleright$  todos os itens tem um crédito
	- $\triangleright$  o crédito paga a expansão

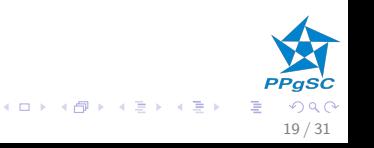

### Método do potencial

- $\blacktriangleright$  Após cada expansão:  $\Phi = 0$
- $\triangleright \Phi \uparrow$  quando a tabela é preenchida
- $\triangleright$  até a tabela ser preenchida, e  $\Phi$  é gasto na expansão
- $\blacktriangleright$   $\Phi(T) = 2 \times T$ . num T. size
	- **•** Inicialmente, e após cada expansão  $\Phi(T) = 0$
	- $\triangleright$  Antes de uma expansão Φ(T) = 2 × T. num T. size = T. size
	- A cada momento  $\Phi(T) > 0$
	- $\blacktriangleright$  Logo, a soma dos custos amortizados é uma cota superior dos custos reais.

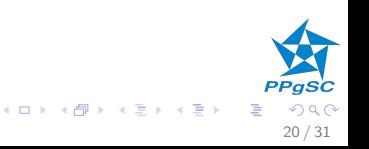

### Método do potencial

 $\triangleright$  n<sub>i</sub>: número de elementos após operação *i* 

**K ロ ト K 御 ト K 澄 ト K 差 ト** 

B

 $21/31$ 

- $\triangleright$  s<sub>i</sub>: capacidade após a operação i
- inicialmente  $n_0 = s_0 = 0$ ,  $\Phi_0 = 0$
- $n_i = n_{i-1} + 1$

se a operação i não tem expansão:

 $\blacktriangleright$   $s_i = s_{i-1}$  e

$$
a_i = c_i + \Phi_i - \Phi_{i-1}
$$
  
= 1 + (2 \cdot n\_i - s\_i) + (2 \cdot n\_{i-1} - s\_{i-1})  
= 1 + (2 \cdot n\_i - s\_i) + (2 \cdot (n\_i - 1) - s\_i)  
= 3

$$
PPgsc
$$

#### Método do potencial

se a operação  $i$  tem expansão:

$$
\bullet \ \ s_i = 2 \times s_{i-1}, \ s_{i-1} = n_{i-1} = n_i - 1 \ e
$$

$$
a_i = c_i + \Phi_i - \Phi_{i-1}
$$
  
=  $n_i + (2 \cdot n_i - s_i) - (2 \cdot n_{i-1} - s_{i-1})$   
=  $n_i + (2 \cdot n_i - 2 \cdot (n_i - 1)) - (2 \cdot (n_i - 1) - (n_i - 1))$   
= 3

23 / 31

B

a A

**K ロ ト K 御 ト K 澄 ト K 差 ト** 

## Remoção com contração de capacidade

- $\blacktriangleright$  expansão dobra capacidade
- $\triangleright$  contração ocorre quando capacidade chega a 1/4
- ► por quê não escolher  $1/2$ ?

```
REMOVE(T)1 if T. num == 02 T.size = 03 FREE-TABLE(T.table)
4 elseif T.num \neq 0 and T.num * 4 < T.size // contração
5 tab = T. table6 T. \text{table} = \text{ALLOC-TABLE} (T. \text{size}/2)7 for i = 1 to T. num
8 T. \text{table}[i] = \text{tab}[i]9 T.size = T.size/210 FREE-TABLE(tab)
11 T.num = T.num - 1 // remoção
```
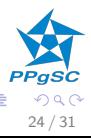

メロト メ都 トメ ヨ トメ ヨト

### Análise com o método do potencial

- $\triangleright \Phi = 0$  logo após contração ou expansão
- Fator de carga  $\alpha(T) = T$ . num/T. size, se T não for vazia, 1 se for.
- $\blacktriangleright$  T. num =  $\alpha(T) \cdot T$ . size
- $\blacktriangleright$  Função potencial

$$
\Phi(\mathcal{T}) = \begin{cases} 2 \cdot T \cdot num - T \cdot size & \text{se } \alpha \mathcal{T} \ge 1/2 \\ T \cdot size/2 - T \cdot num & \text{se } 1/4 \le \alpha \mathcal{T} < 1/2 \end{cases}
$$

A função potencial nunca é negativa: obteremos uma cota superior do custo real

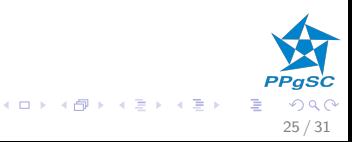

# Análise com o método do potencial

Justificativa intuitiva

 $\blacktriangleright$  antes de uma expansão:

- $\triangleright \alpha(T) = 1$
- $\blacktriangleright$  T. num = T. size,
- $\blacktriangleright$   $\varphi(T) = T$ . num
- $\triangleright$  permite cópia de T. num elementos.
- $\blacktriangleright$  antes de uma contração:

$$
\blacktriangleright \ \alpha(\mathcal{T})=1/4
$$

- $\blacktriangleright$  T. num  $\cdot$  4 = T. size,
- $\blacktriangleright$   $\Phi(T) = T \cdot \text{size}/2 T \cdot \text{num} = T \cdot \text{num}$
- $\triangleright$  permite cópia de T. num elementos.

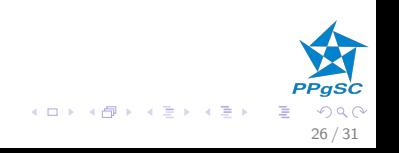

#### Análise com o método do potencial **Notações**

- $s_i$ : capacidade após operação i
- $n_i$ : número de elementos após operação i
- $\Phi_i$ : potencial após operação i
- $\alpha_i$ : fator de carga após operação i

Inicialmente:  $s_0 = n_0 = \Phi_0 = 0, \alpha_0 = 1$ 

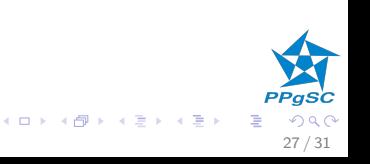

#### Análise com o método do potencial Inserção

A operação i é uma inserção:

- ia fizemos a análise no caso  $\alpha_{i-1} \geq 1/2$ :  $a_i = 3$
- ► se  $\alpha_{i-1}$  < 1/2, não há expansão
- ► se  $\alpha_i \geq 1/2$ :

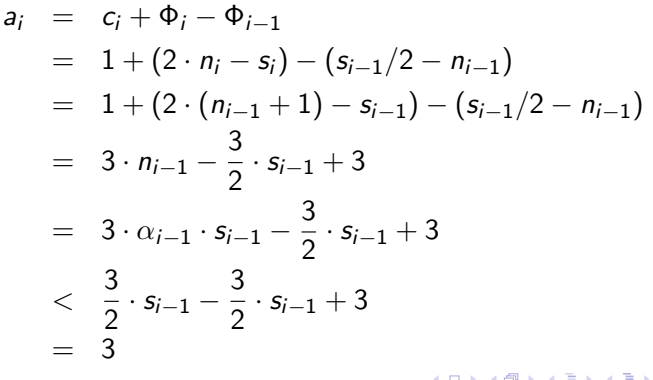

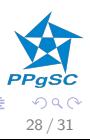

#### <span id="page-28-0"></span>Análise com o método do potencial Inserção

A operação *i* é uma inserção:

- ► já fizemos a análise no caso  $\alpha_{i-1} \geq 1/2$ :  $a_i = 3$
- ► se  $\alpha_{i-1}$  < 1/2, não há expansão
- Se  $\alpha_i < 1/2$ :

$$
a_i = c_i + \Phi_i - \Phi_{i-1}
$$
  
= 1 + (s\_i/2 - n\_i) - (s\_{i-1}/2 - n\_{i-1})  
= 1 + (s\_i/2 - n\_i) - (s\_i/2 - (n\_i - 1))  
= 0

O custo amortizado de uma inserção é  $3$  no máximo.

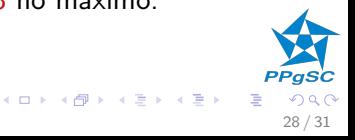

#### <span id="page-29-0"></span>Análise com o método do potencial Remoção

$$
n_i=n_{i-1}-1
$$

se α<sub>i-1</sub> < 1/2,  
\n• sem contração: 
$$
s_i = s_{i-1}
$$
  
\n $a_i = c_i + φ_i - φ_{i-1}$   
\n $= 1 + (s_i/2 - n_i) - (s_{i-1}/2 - n_{i-1})$   
\n $= 1 + (s_i/2 - (n_{i-1} - 1)) - (s_i/2 - n_{i-1})$   
\n $= 2$ 

► com contração:  $n_{i-1} = n_i - 1 = s_i/2 = s_{i-1}/4$  e  $c_i = n_i + 1$ 

$$
a_i = c_i + \Phi_i - \Phi_{i-1}
$$
  
=  $n_i + 1 + (s_i/2 - n_i) - (s_{i-1}/2 - n_{i-1})$   
=  $n_{i-1} + (n_{i-1} - (n_{i-1} - 1)) - (2 \cdot n_{i-1} - n_{i-1})$ 

 $29/31$ 

#### <span id="page-30-0"></span>Análise com o método do potencial Remoção

$$
n_i=n_{i-1}-1
$$

\n- se 
$$
\alpha_{i-1} \geq 1/2
$$
,
\n- não há contração:  $s_i = s_{i-1}$ ,  $n_i = n_{i-1} - 1$
\n- se  $\alpha_i \geq 1/2$
\n

$$
a_i = c_i + \Phi_i - \Phi_{i-1}
$$
  
= 1 + (2 \cdot n\_i - s\_i) - (2 \cdot n\_{i-1} - s\_{i-1})  
= 1 + (2 \cdot (n\_{i-1} - 1) - s\_{i-1}) - (2 \cdot n\_{i-1} - s\_{i-1})  
= -1

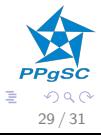

**K ロ ト K 御 ト K 澄 ト K 差 ト** 

#### <span id="page-31-0"></span>Análise com o método do potencial Remoção

$$
n_i=n_{i-1}-1
$$

\n- se 
$$
\alpha_{i-1} \geq 1/2
$$
,
\n- não há contração:  $s_i = s_{i-1}$ ,  $n_i = n_{i-1} - 1$
\n- se  $\alpha_i < 1/2$
\n

$$
a_i = c_i + \Phi_i - \Phi_{i-1}
$$
  
= 1 + (s\_i/2 - n\_i) - (2 \cdot n\_{i-1} - s\_{i-1})  
= 1 + (s\_{i-1}/2 - (n\_{i-1} - 1)) - (2 \cdot n\_{i-1} - s\_{i-1})  
= 2 + \frac{3}{2} \cdot s\_{i-1} - 3 \cdot n\_{i-1}  
= 2 + \frac{3}{2} \cdot s\_{i-1} - 3 \cdot \alpha\_{i-1} \cdot s\_{i-1}  
\le 2

O custo amortizado de uma remoção é 2 no máximo.

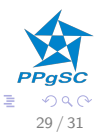

o≣ >

## <span id="page-32-0"></span>Arranjos dinâmicos

Síntese da análise de complexidade amortizada

- $\blacktriangleright$  inserção tem custo amortizado  $O(1)$
- $\blacktriangleright$  remoção tem custo amortizado  $O(1)$

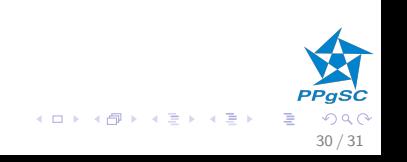

#### <span id="page-33-0"></span>Arranjos dinâmicos Exercício

- 1. Projetar uma estrutura de dados para arranjos dinâmicos, que tem apenas operação de inserção, tal que esta tenha complexidade constante, no pior caso.
	- ► hipótese: supõe-se que o custo de uma alocação dinâmica é  $\Theta(1)$ .
	- ► dica: pode inspirar-se na aplicação do método do contador desta aula.
	- ▶ obs.: a estrutura deve oferecer o acesso a qualquer posição em  $\Theta(1)$ .
- 2. Estender a estrutura projetada com uma operação de remoção do último elemento ( $POP-BACK$ ), tal que tanto a inserção quanto a remoção tenham complexidade constante, no pior caso.

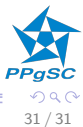

**K ロ ト K 御 ト K 澄 ト K 差 ト**